## **Errors** in Hypothesis Testing Cheat Sheet **I I AQA I I M I I M I I AQA** A Level Further Maths: Statistics

## **Errors in Hypothesis Testing: Type I and Type II Errors**

When conducting a hypothesis test, there are two acceptable conclusions to come to:

- 1. There is sufficient evidence to reject the null hypothesis at the specified significance level.
- 2. There is insufficient evidence to reject the null hypothesis at the specified significance level.

However, it is possible for these conclusions to be wrong. It isn't possible to eliminate these errors, however it is possible to calculate the likelihood of them existing.

## **Probability of Type I Errors**

A Type I error occurs when the test statistic falls within the rejection region when  ${\rm H_0}$  is in fact true. The critical region in a hypothesis test corresponds to the significance level that the hypothesis test was conducted to, therefore the significance level is the probability of a Type I error. However, it must be noted that when dealing with discrete random variables, the significance level stated in the hypothesis test is not equal to the **actual significance level** of the test. The significance level will be the largest significance level possible that is less than the declared significance level. Therefore, the probability of a Type I error is given by:

Actual significance level =  $P$ (type I error) =  $P$ ( rejecting  $H_0|H_0$  is true)

Additionally, the significance level is not always given in a question, so it would need to be calculated in this way.

**Example 1:** Given that  $X \sim N(\mu, 16)$  find the probability of a type I error for the following hypothesis test:

 $H_0$ :  $\mu = 8$ ; reject  $H_0$  if  $X > 14$ 

**Example 2:** The number of calls arriving at a company call centre in an hour follows a Poisson distribution with mean 15. The company has made an online FAQ section and the management wants to test whether the number of calls per hour has decreased.

**a)** State the appropriate null and alternative hypotheses for this test.

**b)** The management decide to note the number of calls in a random hour of the day and reject the null hypothesis if the number of calls is 9 or less. Find the significance level of the hypothesis test, and hence the probability of a type I error.

**Example 3:** A hypothesis test is conducted in order to see whether a six-sided die is biased towards rolling a "one". The dice is rolled 24 times and the test is conducted to a 5% significance level.

- **a)** State the appropriate null and alternative hypotheses for this test.
- **b)** How many ones would need to be seen to reject the null hypothesis?
- **c)** Find the probability of type I error

$$
H_0; p=\frac{1}{6}; \ \ H_1; p>\frac{1}{6}
$$

If X is the number of ones that are rolled, and if  $H_0$  is true:

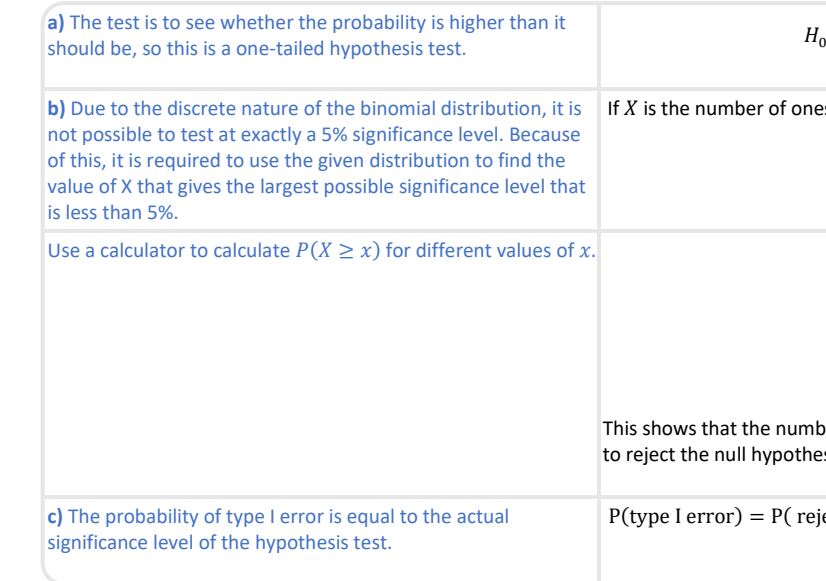

$$
X \sim B(24,\frac{1}{6})
$$

**Example 4:** A hypothesis test is conducted in order to see whether a new set of traffic lights has led to less traffic accidents on one particular road. Before the lights were installed, there was an average rate of 6 per month. This month, 4 accidents occurred

- **a)** State the appropriate null and alternative hypotheses for this test.
- **b)** Perform a hypothesis test to see whether or not less accidents occurred, to the 5% significance level.
- **c)** Find the probability of type I error for this test.

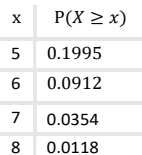

ows that the number of ones that needs to be rolled in order t the null hypothesis is 7.

P(type I error) = P( rejecting  $H_0|H_0$  is true) = 0.0354 = 3.54%

 $H_0: \lambda = 6; H_1: \lambda < 6$ 

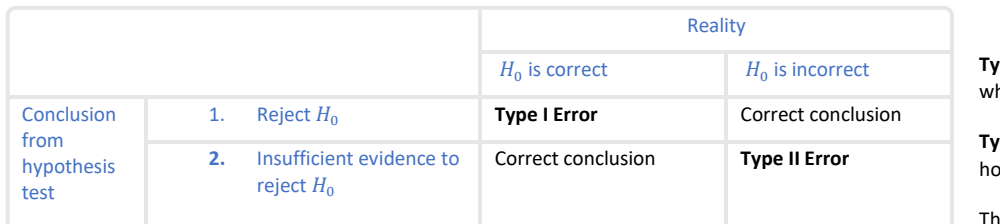

**Type I** (one) errors are when  $H_0$  is rejected, nen it is in fact correct.

**Type II** (two) errors are when  $H_0$  is not rejected, wever it should have been.

is cheat sheet will be focusing on Type I errors.

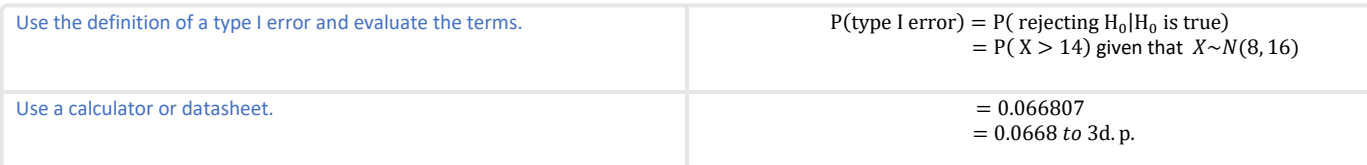

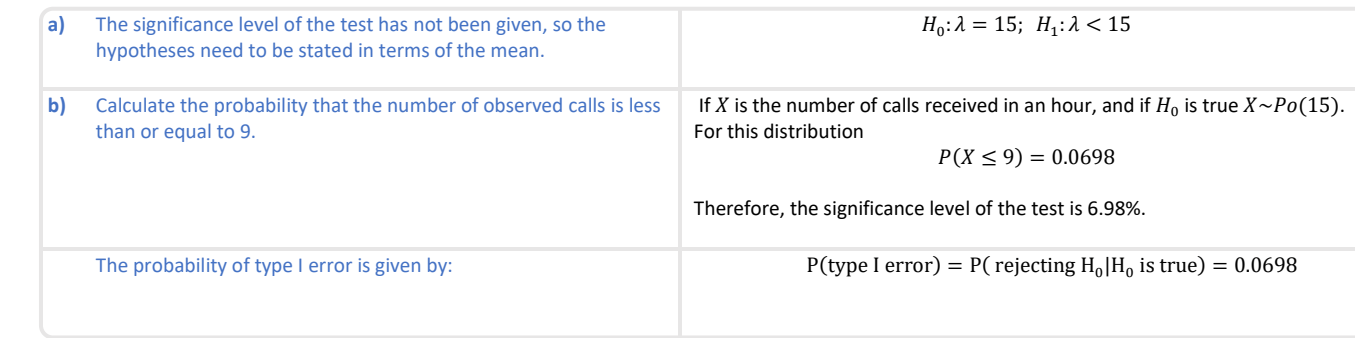

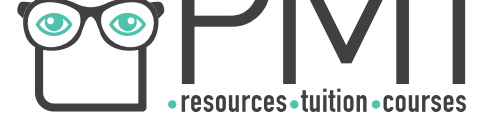

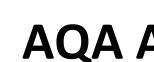

$$
P(X \le 4) = 0.285
$$

 $0.285 > 0.05$  therefore, do not reject the null hypothesis.

 $P(X \leq x)$ 0.1512 0.6197 0.0174

The first value that falls below the 5% cut-off is for when  $X \leq 1$ . This means that  $P$ (type I error) = 0.0174

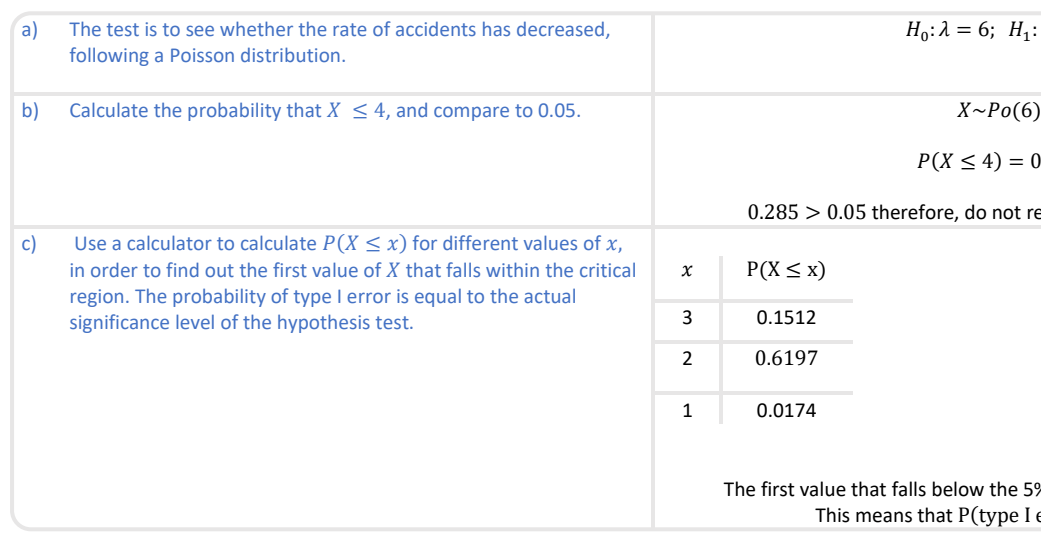

https://bit.ly/pmt-edu

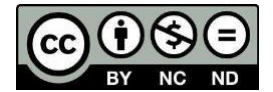